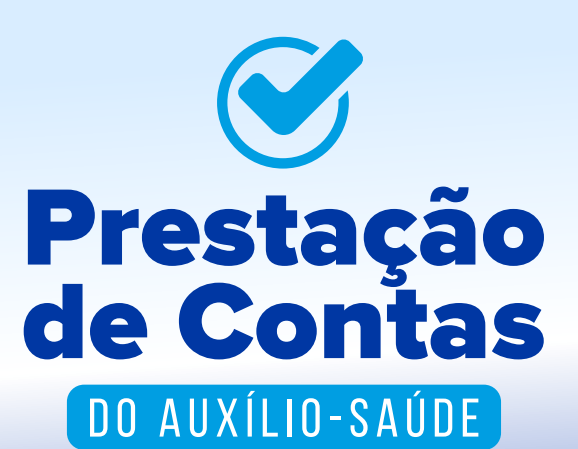

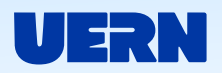

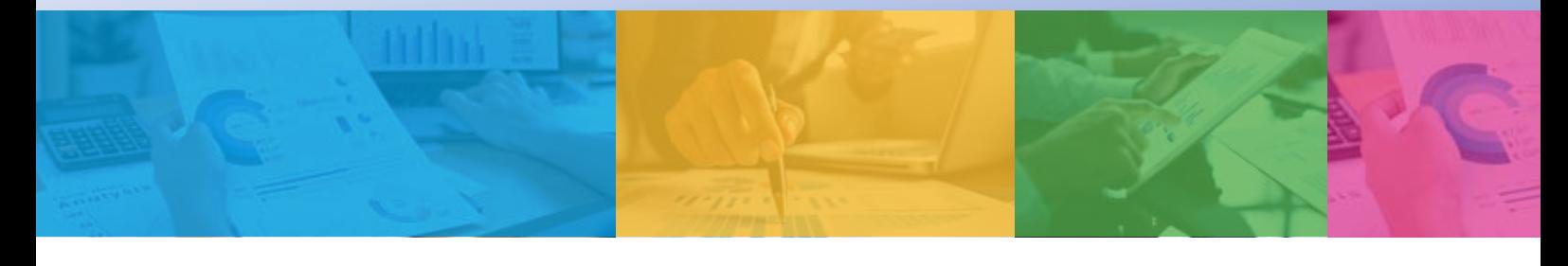

CONSIDERANDO a Resolução nº 039/2022 – CD/FUERN que regulamenta a concessão, a manutenção e a prestação de contas do auxílio-saúde no âmbito da FUERN e a Instrução Normativa nº 01/2023 – PROGEP/UERN que dispõe sobre a regulamentação dos termos para a prestação de contas do auxílio-saúde, torna público os prazos para a prestação de contas do auxílio-saúde referente ao exercício de 2022.

# **CRONOGRAMA DAS ETAPAS** 2022

**Prestação de contas pelos servidores**, por meio da apresentação dos documentos comprobatórios

## **Análise e validação da prestação de contas** pelo

de **04**demai a **03**deabr setor competente

**Caso o servidor não realize a prestação de contas no período estabelecido, terá o auxílio-saúde suspenso imediatamente,** conforme dispõe o §1° do art. 7° da resolução nº 039/2022 – CD/FUERN.

# **ORIENTAÇÕES GERAIS**

Em caso de dúvidas ou necessidade de outras orientações o servidor poderá contar com o auxílio dos seguintes **canais:**

## **Tutoriais Presencial**

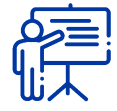

**Passo a passo de como fazer a Prestação de Contas:** *<https://sosti.apps.uern.br/sos-ti/front/helpdesk.faq.php?id=6>*

**Como reduzir o tamanho do documento em PDF:** *<http://sosti.apps.uern.br/sos-ti/front/helpdesk.faq.php?id=3>*

**Recuperação de Senha/Acesso para Plataforma Integra:** <https://sosti.apps.uern.br/sos-ti/front/helpdesk.faq.php?id=16>

de **01**defev a **31**demar

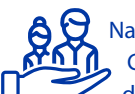

**O** Nas ouvidorias dos Campi e/ou na Diretoria de Desenvolvimento de

Pessoal e Qualidade de Vida (DDPQV/PROGEP/UERN) localizada

no Edifício Epílogo de Campus/Centro- Mossoró/RN.

# **Página da PROGEP**

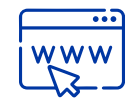

# **No portal da UERN:**

*<https://progep.uern.br/default.asp?item=prorhae-auxiliosaude>*

# **E-mail do Auxílio-Saúde**

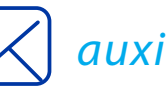

*[auxiliosaude@uern.br](mailto:auxiliosaude@uern.br)*

**Telefone**

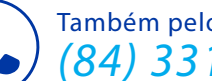

Também pelo **Whatsapp:** *[\(84\) 3315-2127](https://wa.me/558433152127)*